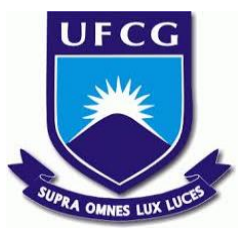

## UNIVERSIDADE FEDERAL DE CAMPINA GRANDE CENTRO DE ENGENHARIA ELÉTRICA E INFORMÁTICA UNIDADE ACADÊMICA DE SISTEMAS E COMPUTAÇÃO CURSO DE BACHARELADO EM CIÊNCIA DA COMPUTAÇÃO

## HECTOR HIAGO DE MEDEIROS

# ANÁLISE DESCRITIVA DA EFICIÊNCIA DE INTEGRAÇÃO TEMPORAL NO TRANSPORTE PÚBLICO DE CAMPINA GRANDE **–** PB: UM ESTUDO DE CASO NA LINHA 944

CAMPINA GRANDE - PB

2020

### HECTOR HIAGO DE MEDEIROS

# ANÁLISE DESCRITIVA DA EFICIÊNCIA DE INTEGRAÇÃO TEMPORAL NO TRANSPORTE PÚBLICO DE CAMPINA GRANDE **–** PB: UM ESTUDO DE CASO NA LINHA 944

Trabalho de Conclusão Curso apresentado ao Curso Bacharelado em Ciência da Computação do Centro de Engenharia Elétrica e Informática da Universidade Federal de Campina Grande, como requisito parcial para obtenção do título de Bacharel em Ciência da Computação.

Orientador: Professor Dr. Carlos Eduardo Santos Pires.

CAMPINA GRANDE - PB

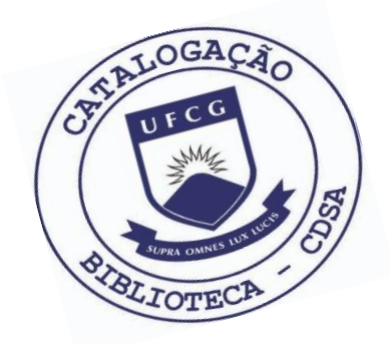

 M488a Medeiros, Hector Hiago de. Análise descritiva da eficiência do sistema de integração temporal no transporte público de Campina Grande – PB: um estudo de caso na Linha 944. / Hector Hiago de Medeiros. – 2020. 10 f. Orientador: Prof. Dr. Carlos Eduardo Santos Pires. Trabalho de Conclusão de Curso - Artigo (Curso de Bacharelado em Ciência da Computação) - Universidade Federal de Campina Grande; Centro de Engenharia Elétrica e Informática.

 1. Mobilidade urbana. 2. Transporte público – Campina Grande - PB. 3. Sistema de posicionamento global - GPS. 4. Sistemas de informações geoespaciais. 5. Sistema de integração de transporte – Campina Grande - PB. 6. Sistema de ônibus integrado. 7. Linha 944 – Campina Grande – PB. 8. General Transit Feed Specification – GTFS. 9. Bus line matching. I. Pires, Carlos Eduardo Santos. II. Título.

CDU:004(045)

#### **Elaboração da Ficha Catalográfica:**

Johnny Rodrigues Barbosa Bibliotecário-Documentalista CRB-15/626

### HECTOR HIAGO DE MEDEIROS

# ANÁLISE DESCRITIVA DA EFICIÊNCIA DE INTEGRAÇÃO TEMPORAL NO TRANSPORTE PÚBLICO DE CAMPINA GRANDE **–** PB: UM ESTUDO DE CASO NA LINHA 944

Trabalho de Conclusão Curso apresentado ao Curso Bacharelado em Ciência da Computação do Centro de Engenharia Elétrica e Informática da Universidade Federal de Campina Grande, como requisito parcial para obtenção do título de Bacharel em Ciência da Computação.

### BANCA EXAMINADORA:

Professor Dr. Carlos Eduardo Santos Pires Orientador **–** UASC/CEEI/UFCG

Professor Dr. Cláudio Elízio Calazans Campelo Examinador **–** UASC/CEEI/UFCG

Professor Dr. Tiago Lima Massoni Disciplina TCC **–** UASC/CEEI/UFCG

Trabalho aprovado em: 2020.

CAMPINA GRANDE - PB

## Análise Descritiva da Eficiência do Sistema de Integração Temporal no Transporte Público de Campina Grande-PB: um Estudo de Caso da Linha 944.

Hector Hiago de Medeiros Departamento de Sistemas e Computação Universidade Federal de Campina Grande Campina Grande, Brasil

#### RESUMO

Atender a demanda da população de uma cidade a respeito da mobilidade urbana é um dos maiores desafios para os gestores de um município. No contexto do transporte público surgem várias estratégias visando solucionar esta problemática, dentre elas é possível destacar o sistema de ônibus integrado onde um passageiro pode utilizar de dois ou mais ônibus com o uso de apenas uma passagem. No município de Campina Grande - PB é adotado um sistema integrado onde os passageiros podem realizar a troca de ônibus em qualquer lugar da cidade desde que o faça dentro de um limite de tempo preestabelecido. Este trabalho apresenta um estudo sobre a viabilidade do uso desse tipo de sistema para inferir se atende as demandas da população. Os resultados mostraram que o tempo estipulado pelos órgãos competentes para a realização da integração temporal não apresenta uma alta taxa de eficiência para os casos estudados nesse trabalho.

Palavras-chave: mobilidade urbana, transporte público, GTFS, GPS, sistemas de informações geoespaciais.

#### 1 INTRODUÇÃO

A mobilidade urbana é um problema comum nas cidades de grande e médio porte do Brasil. Em Campina Grande, segunda maior cidade do estado da Paraíba, não é diferente. A cidade localizada na Serra da Borborema, possui cerca de 400 mil habitantes, onde grande parte população faz uso do transporte público para se locomover. O sistema de transporte público é um alternativa pensada para viabilizar a mobilidade nas áreas urbanas. O serviço é ofertado à população por meio de ônibus urbanos que transitam em rotas fixas estabelecidas previamente, as linhas, administrados por empresas privadas que se um vinculam via consórcio com a prefeitura municipal. Uma das estratégias comumente utilizadas nesse sistema é a adoção de um modelo de integração entre as linhas de ônibus. No modelo tradicional de integração, um passageiro pode transitar entre dois ônibus diferentes pagando uma mesma passagem se o mesmo realizar a baldeação de um ônibus para o outro em um ponto de integração físico.

Em 2019, a Prefeitura Municipal de Campina Grande (PMCG) implantou o sistema de integração temporal de passageiros, no qual um usuário pode embarcar em um segundo ônibus em qualquer lugar da cidade sem a necessidade de fazê-lo dentro de um espaço físico pré-estabelecido como era anteriormente à implantação dessa proposta. Dessa forma, foi delimitado ao passageiro o período de 70 (setenta) minutos para que ele possa realizar o embarque no primeiro ônibus, desembarcar e realizar o embarque em um segundo ônibus, pagando uma única passagem. No entanto, os usuários do

Orientador: Dr. Carlos Eduardo Santos Pires Departamento de Sistemas e Computação Universidade Federal de Campina Grande Campina Grande, Brasil

sistema relatam que algumas vezes este período de tempo para a realização da integração é insuficiente devido a problemas como atraso dos ônibus [\[1\]](#page-10-0)[\[2\]](#page-10-1).

Dentre as várias linhas de ônibus que fazem parte do sistema de transporte público da cidade de Campina Grande, uma das que possuem o maior trajeto entre o seu ponto final, (i.e., o local onde o motorista do ônibus ou um fiscal realiza a contagem do número de passageiros que embarcaram no veículo e recomeça a contagem) e o terminal de integração é a linha 944. Com um percurso de aproximadamente 11 km, esta linha é de suma importância para mobilidade urbana do município de Campina Grande pois percorre majoritariamente a avenida Assis Chateubriand, uma das mais importantes vias da cidade, levando a locais como universidades, academias, oficinas, indústrias e serviços públicos possibilitando assim a locomoção de grande parte da sociedade campinense.

#### 2 OBJETIVO

Este trabalho tem como objetivo analisar a eficiência da integração temporal no município de Campina Grande sob a perspectiva de uso da linha 944, utilizando dados do transporte público da cidade juntamente com algoritmos de clusterização e matching entre dados de linhas de ônibus e dados de GPS transmitidos por esses ônibus.

#### 3 METODOLOGIA

A metodologia utilizada neste trabalho consiste em realizar uma análise descritiva dos dados referentes à duração de viagens de ônibus na cidade de Campina Grande, utilizando representações gráficas e análises qualitativas dos dados.

São utilizados dois conjuntos de dados para realizar a análise das viagens de ônibus. O primeiro contém informações dos horários e rotas pré-estabelecidos (GTFS) e o segundo dispõe de informações das coordenadas dos locais onde um ônibus transita durante o seu trajeto em um determinado dia (GPS). Os dados de GPS passam por um procedimento que atribui às coordenadas informações sobre o sistema de transporte público (Map-matching).

Para a montagem das viagens de ônibus foi utilzada uma API (Application Programming Interface) que com base nos dados de GTFS retorna um conjunto de itinerários. Estes itinerários são comparados com os dados de GPS para complementar informações sobre rotas, paradas de ônibus e identificador do veículo.

Finalmente, o tempo das viagens de ônibus dos itinerários propostos passa por uma etapa de análise qualitativa utilizando representações gráficas como histogramas e boxplots.

#### 4 DADOS E FERRAMENTAS UTILIZADAS

De acordo com Braz et al. [\[8\]](#page-10-2), os sistemas de ônibus oferecem três tipos de dados primordiais para análise do transporte público: a) rotas e horários programados dos ônibus, b) informações sobre a localização dos ônibus e c) informações sobre a cobrança de tarifas para informar onde o passageiro embarcou e/ou desembarcou. Este trabalho utilizará apenas as informações sobre as rotas programadas e as coordenadas geográficas dos ônibus.

#### <span id="page-5-1"></span>4.1 GENERAL TRANSIT FEED SPECIFICATION

O General Transit Feed Specification (GTFS)[\[5\]](#page-10-3) é um padrão adotado para prover informações sobre transporte público, especificando formatos de arquivos acerca de dados sobre rotas, paradas e informações geográficas dos veículos que compõem a frota de uma cidade.

A estrutura do padrão GTFS pode ser classificada em três níveis. O primeiro referente às rotas, descrevendo meta informações como o nome da rota, o modo de trânsito, a descrição textual da rota, e o operador do serviço, que pode ser o órgão de trânsito da cidade. O segundo nível refere-se às viagens de ônibus pré-definidas que, utilizando as informações de uma rota, montam uma forma em linha (shape linestrings), que podem ser complementares ou circulares. Os shapes complementares são os que precisam realizar junções com outros shapes para formar um único shape. Já os shapes circulares são aqueles que englobam uma única rota. Finalmente, no terceiro nível, encontram-se as informações sobre o tempo de parada, que especificam os locais onde os ônibus devem parar durante uma determinada viagem.

#### 4.2 AUTOMATIC VEHICLE LOCATION

O Automatic Vehicle Location (AVL)[\[4\]](#page-10-4) é uma maneira de definir sistemas que utilizam informações de GPS para prover informações acerca da localização da frota de transporte público da cidade. Os dispositivos de GPS acoplados aos ônibus enviam dados em tempo real da localização exata do veículo possibilitando a visualização em tempo real da frota.

Geralmente os dados enviados por cada veículo possuem informações como o id do veículo, o momento em que a mensagem foi enviada e as coordenadas do veículo.

#### 4.3 OPEN TRIP PLANNER

O Open Trip Planner (OTP)[\[3\]](#page-10-5) é um projeto criado em 2009 por uma comunidade interessada na análise de transporte público que utiliza um servidor Java para encontrar itinerários em um determinado local utilizando dados de OpenStreetMap e/ou GTFS.

Por meio de uma API disponibilizada pelo OTP e utilizando dados de GTFS, é possível planejar viagens e itinerários utilizando o transporte público. O OTP utiliza uma estratégia cliente-servidor onde o cliente pode realizar requisições utilizando o formato JSON (JavaScript Object Notation) com informações sobre local de partida, local de chegada, tipo de transporte utilizado, distância máxima a ser percorrida, entre outras. Por sua vez, o servidor do OTP devolve como resposta os passos a serem seguidos pelo usuário para que ele saia da sua origem e chegue até o seu destino baseado nas especificações retornadas.

A resposta gerada pelo OTP é formada por uma lista de itinerários, que corresponde a um conjunto de informações que especificam os passos envolvidos para sair de um lugar para outro. Cada itinerário é composto por uma ou mais pernas, cada perna é a especificação de um passo dado dentro de um itinerário podendo ter como meio de transporte o ônibus ou a pé.

<span id="page-5-0"></span>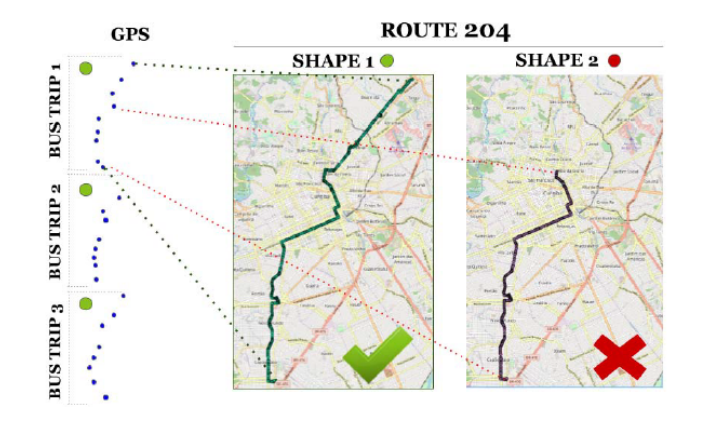

Figura 1: Sequência de alinhamento dos trajetos de ônibus. Braz et al. Fig. 2. Sequence alignment of bus trajectories.

#### 4.4 BUS LINE MATCHING

BUs Line MAtching (BULMA)[\[8\]](#page-10-2) é uma técnica baseada em blocagem e indexação utilizada para inferir as melhores shapes de cada viagem de ônibus realizada. Considerando os dados de GPS de uma viagem de ônibus em um determinado dia, é necessário montar a rota que aquele veículo percorreu e identificar o shape daquele percurso (Braz,2018). A Figura [1](#page-5-0) exemplifica o alinhamento que o BULMA realiza com os dados de GPS para criar um determinado shape.

O BULMA utiliza duas estratégias: blocagem e escolha do melhor shape. A estratégia de blocagem é utilizada visando diminuir o produto Cartesiano ( $O(n^2)$ ) entre todas os dados de GPS e as shapes. A estratégia de blocagem diminui consideravelmente o custo computacional para executar múltiplas comparações, para isso é os dados dos trajetos dos ônibus que compartilham de uma mesma informação são separados em blocos e comparados com as shapes que possuem algum dado em comum, por exemplo o id de uma rota, e compara os trajetos e shapes que compartilham de um mesmo índice (Braz,2018)

Na estratégia de selecionar o melhor shape, o BULMA utilizada três conjuntos de dados: uma lista de rotas GTFS, um conjunto de coordenadas GPS e uma lista de shapes. O BULMA itera sobre a lista de pontos de GPS e compara com as informações das rotas do GTFS, criando shapes que se adequem com os shapes passados na lista. Utilizando uma estratégia para verificar quais shapes agrupam mais pontos em um shape, o BULMA elege o melhor shape encontrado e o salva.

A Figura [2](#page-6-0) mostra as estratégias utilizadas pelo BULMA para montar o shape referente aos dados de GPS da rota 022. Dentre os shapes candidatos, o shape01 é descartado pois os pontos inicial e final desse shape diferem do trajeto do ônibus. Nos shapes restantes, Análise Descritiva da Eficiência do Sistema de Integração Temporal no Transporte Público de Campina Grande-PB: um Estudo de Caso da Linha 944.

a outra técnica que foi utilizada leva em consideração a distância mais próxima percorrida pelo shape em relação a distância que o ônibus percorreu. O shape03 é o que mais se aproxima da distância real percorrida, por esse motivo esse foi o shape selecionado.

<span id="page-6-0"></span>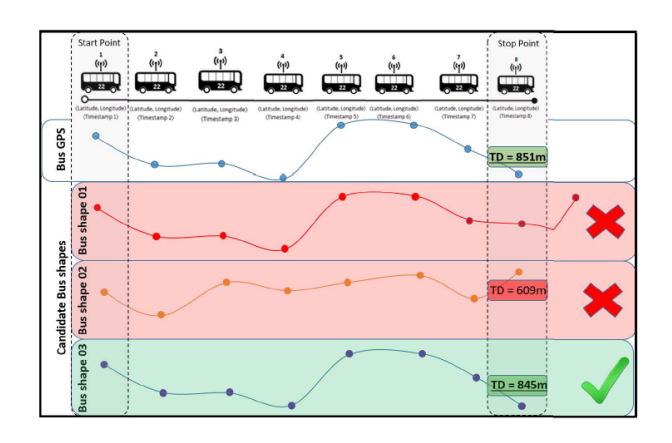

Figura 2: Exemplo de execução do BULMA para uma rota. Braz et al. Fig. 3. Example of BULMA execution for route 022 containing three candidate shapes

#### 5 INTEGRAÇÃO DOS DADOS

A integração das informações de GTFS e de GPS é uma tarefa que apresenta diversas problemáticas devido à falta de atributos comuns entre esses dois conjuntos de dados. Para solucionar o problema, é necessária a padronização de dados como a criação de identificadores de ônibus, rotas e locais. Neste trabalho foram utilizados dois conjuntos de dados: um de GTFS, cedido pela Superintendência de Trânsito e Transporte Público de Campina Grande (STTP), e outro contendo dados de GPS encontrados na plataforma http://ciomcg.com.br. Os dados de GPS foram processados pelo BULMA, visando obter informações mais precisas sobre os shapes das rotas de ônibus. Foram gerados arquivos para todos os dias entre os meses de janeiro a março de 2019. Cada arquivo tem, em média, 80 mil entradas (linhas), totalizando aproximadamente 106 MB de dados.

#### 5.1 PROCESSAMENTO DOS DADOS

Como citado na Seção [4.1,](#page-5-1) a análise baseada apenas nos dados de GTFS pode não retratar um cenário próximo a realidade, pois os dados podem não apresentar a situação real do tempo gasto em uma viagem de ônibus. A Figura [\(4\)](#page-6-1) exemplifica um mapa isocrônico, i.e., um mapa que a partir de um determinado ponto mostra em cores diferentes as áreas que podem ser atingidas em um determinado período de tempo[\[6\]](#page-10-6)[\[9\]](#page-10-7). Nesta imagem, é considerado um ponto no bairro do Tambor, localizado na Zona Sul do município de Campina Grande, e mostra os locais acessíveis utilizando o transporte público em períodos de tempo entre 30, 60 e 70 minutos.

A construção dessa visualização utiliza requisições OTP baseadas em informações do GTFS e nela mostra que é possível ter acesso a quase toda extensão da cidade utilizando o ônibus como meio de transporte dentro do tempo estipulado pela STTP para a realização

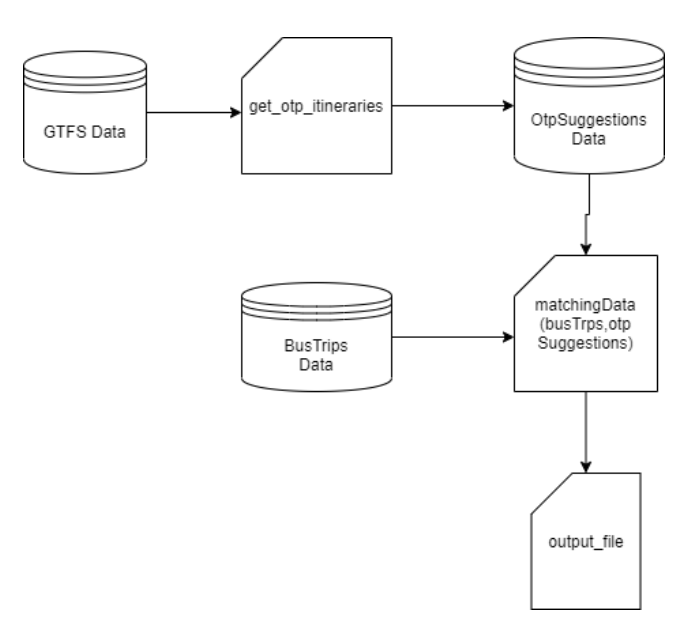

Figura 3: Fluxo de processamento dos dados.

<span id="page-6-1"></span>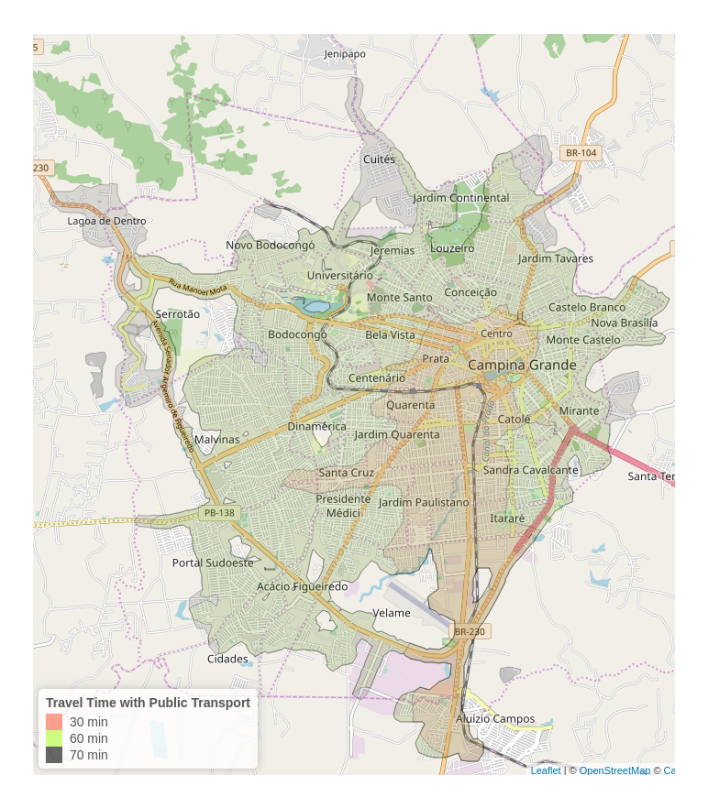

Figura 4: Acessibilidade usando transporte público as 7:00h.

da integração temporal. Portanto, surge a importância dos dados integrados entre GTFS e GPS para explicar qual a confiabilidade do sistema de integração temporal. Para isso, dividiu-se em duas etapas a execução do trabalho: a) montagem de itinerários de ônibus utilizando dados de GPS para realizar chamadas OTP e b) realização

Medeiros, H.

da comparação entre os dados obtidos na saída do primeiro passo com os dados gerados pelo BULMA.

#### 5.2 CONSTRUÇÃO DOS ITINERÁRIOS

Nesta etapa, é utilizado como entrada o arquivo com as coordenadas dos ônibus em um determinado dia. Como mostrado no Algoritmo [\(1\)](#page-7-0), para cada ponto da matriz de horários de ônibus, o algoritmo irá realizar uma chamada ao OTP passando como parâmetros as coordenadas de origem, as coordenadas de destino, o número máximo de baldeações por viagem fixado para uma baldeação e a distância máxima que o usuário precisa andar a pé para um determinado ponto de ônibus que foi fixada em 600 metros [\[7\]](#page-10-8).

O arquivo gerado por este algoritmo traz um conjunto de informações acerca dos itinerários propostos pelo OTP, especificando dados como o número da viagem, número do itinerário, quantidade de pernas em cada itinerário, horários de começo e término de cada perna; e o tempo gasto em cada viagem de ônibus (Tabela [1\)](#page-8-0).

O tempo de execução para uma requisição do OTP é de aproximadamente um segundo. Portanto, para arquivos com um número elevado de entradas torna-se inviável a execução do Algoritmo 1 para todas as suas linhas. Desta forma, visando diminuir o custo de execução deste algoritmo pode-se adotar algumas abordagens, dentre elas a otimização das coordenadas utilizando estratégias de indexação e a filtragem de coordenadas para cenários específicos. Esta última abordagem foi a escolhida para este trabalho enquanto a primeira é sugerida como trabalho futuro.

Para montar as requisições OTP, foi considerado como ponto inicial as coordenadas do ponto final da linha 944, localizado na rua Maurílio Pacheco de Brito, no bairro do Ligeiro. Visando montar um conjunto de viagens que atendessem um número razoável de rotas de ônibus para toda a extensão da cidade, foi fixado um conjunto de localidades a serem utilizadas como pontos de destino na requisição OTP, sendo eles: o Hospital de Emergência e Trauma Dom Luiz Gonzaga Fernandes localizado no Bairro das Malvinas; a 1ª Ciretran também localizada no bairro das Malvinas; a praça da Bandeira localizada no centro da cidade; a Central de Aulas da Universidade Estadual da Paraíba (UEPB) localizada no bairro Universitário; o Partage Shopping localizado no bairro do Catolé; a Unidade Pronto Atendimento do Alto Branco, localizada no bairro do Alto Branco; o Clube Campestre localizado no bairro do Catolé; o Parque da Criança, também localizado no bairro do Catolé; a rua Campos Sales, localizada no bairro do José Pinheiro; o Garden Hotel localizado no bairro do Mirante; e a ECI Raul Córdula localizada no bairro do Cruzeiro.

#### 5.3 COMBINAÇÃO (MERGE) DE ARQUIVOS

O Algoritmo [\(2\)](#page-7-1) é responsável pelo merge entre o arquivo gerado após a execução do Algoritmo [1](#page-7-0) e as informações de GPS geradas pelo BULMA. O algoritmo percorre todas as linhas do primeiro arquivo (linha 2) e realiza um merge entre os dados de GPS e os dados sugeridos do OTP que possuam os mesmos valores para a rota e ponto de parada do ônibus. Após essa execução, é gerado um arquivo que considera todos os itinerários com os horários reais de uma viagem.

<span id="page-7-0"></span>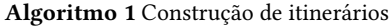

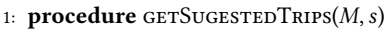

- 2:  $counter \leftarrow 0$
- 3:  $tripsOfpResponse \leftarrow []$
- 4: for each  $r \in M$  do
- 5:  $tripPlan \leftarrow \text{GETOrpITIMERARIES}(s, R)$
- 6: tripsOtpResponse[id] ←tripPlan
- 7: end for
- 8: end procedure
- 9: procedure GETOTPITINERARIES $飞$ *DURL, p*)
- 10: otpHttpRequest  $\leftarrow$  otpQuery(p) > Calls otp query with some parameters
- 11: return otpHttpRequest
- 12: end procedure

<span id="page-7-1"></span>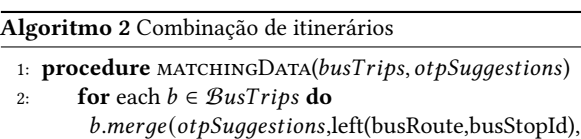

- right(otpRoute,otpStopId)
- 3: end for
- 4: end procedure

#### <span id="page-7-2"></span>6 PÓS-PROCESSAMENTO

Com base nos dados gerados após a execução do Algoritmo 2, é possível realizar uma análise descritiva sobre a duração das viagens de ônibus, tanto de forma unitária, onde conta-se apenas o tempo de viagem de um único ônibus quanto a viagem integrada, que leva em consideração o embarque em um ônibus, a realização da baldeação e embarque no segundo ônibus.

Inicialmente, foi identificada a duração de uma única viagem de ônibus, ou seja, quantos minutos o passageiro permaneceu no veículo entre o embarque e o desembarque. O cálculo utilizado consiste na equação

$$
T_{total} = T_{final} - T_{initial} \tag{1}
$$

, onde T refere-se ao tempo gasto em uma viagem.

De acordo com a Figura [5,](#page-8-1) percebe-se que a maior parcela da distribuição dos tempos de viagens está em torno de 20 minutos, com alguns casos ultrapassando 70 minutos, extrapolando o limite máximo para a troca de veículos. Portanto, ao analisar somente este tipo de viagem, é tentador imaginar que a troca entre os ônibus funcionará no tempo estimado. O boxplot da Figura [5](#page-8-1) mostra que o valor da mediana da duração do tempo das viagens está próximo de 20 minutos e o valor máximo estando próximo aos 60 minutos. Também verifica-se a presença de um conjunto de outliers que podem atingir 140 minutos.

Considerando apenas o cenário de viagens integradas, i.e., as viagens onde o usuário realizou a baldeação, é necessário ter a noção do funcionamento real da baldeação. Para isso é preciso considerar toda a viagem realizada no itinerário, que corresponde à diferença entre as pernas pares, que correspondem as pernas em que o modo de viagem é o ônibus. Neste cálculo, é descartado o tempo gasto na perna intermediária tendo em vista que a diferença entre as pernas pares cobre o tempo gasto na perna intermediária.

<span id="page-8-0"></span>Análise Descritiva da Eficiência do Sistema de Integração Temporal no Transporte Público de Campina Grande-PB: um Estudo de Caso da Linha 944.

| otp itinerary id | otp_leg_id | otp_mode | otp route | bt_bus_code | otp_from_stop_id | otp_to_stop_id | bt start time | bt end time |
|------------------|------------|----------|-----------|-------------|------------------|----------------|---------------|-------------|
|                  |            | WALK     |           |             |                  |                |               |             |
|                  | ▵          | BUS      | 944       | 1002        | 491551           | 386255         | 06:29:21      | 07:04:54    |
|                  |            | WALK     |           |             |                  |                |               |             |
|                  |            | BUS      | 903       | 1018        | 386338           | 386291         | 07:15:28      | 07:25:09    |
|                  |            | WALK     |           |             |                  |                |               |             |

Tabela 1: Arquivo de itinerários.

A Figura [6](#page-9-0) traz um histograma sobre o tempo resultante entre as viagens integradas, possibilitando inferir que boa parte das viagens se concentram no limiar do limite da integração temporal. As Figuras [6\(](#page-9-0)c) e [6\(](#page-9-0)a) reforçam que pouco mais da metade dos dados encontram-se abaixo do limite temporal.

O total de viagens integradas foi de 708 viagens, sendo 403 (56.92%) em que o tempo total foi menor que 70 minutos, e 305 (43.08%) viagens em que o tempo total foi superior a 70 minutos. A distribuição das viagens acima dos 70 minutos está exemplificada no boxplot [7\(](#page-9-1)a). Percebe-se que a mediana dessas viagens ficou por volta dos 120 minutos.

Com base nessa análise, é possível inferir que de maneira geral a integração temporal para a linha 944, para uma viagem que tenha começado em seu ponto final, é falha pois pouco mais das metades das viagens analisadas conseguem realizar a integração temporal.

#### <span id="page-8-2"></span>7 MELHORIAS E TRABALHOS FUTUROS

Neste trabalho, foi considerado apenas como referência para início das viagens de ônibus um ponto fixo na cidade e apenas uma rota de ônibus para montar o início das rotas a serem construídas pelo OTP. Também foi definido um conjunto de coordenadas para serem pontos finais das requisições. Entretanto, um arquivo com as informações de GPS gerados pelo BULMA agrupa coordenadas de basicamente todos os pontos da cidade sendo possível realizar uma análise completa acerca de todas as combinações de viagens de ônibus da cidade. Para isso, é necessário fixar um ponto inicial e realizar uma chamada para todos os outros pontos da matriz, realizando assim um produto cartesiano sobre toda a matriz. Contudo, essa abordagem pode ser custosa tendo em vista o grande número de dados e o custo de execução de uma requisição do OTP.

Uma estratégia para sanar esse problema que foi testada neste trabalho está detalhada no Algoritmo [3,](#page-9-2) a qual agrupa os shapeId de cada arquivo e cria shapesLines utilizando uma distância específica, entre as coordenadas que foram computadas. A distância utilizada como parâmetro segue as orientações de órgãos de trânsitos que sugerem que a distância entre duas paradas de ônibus seja menor ou igual a 600 metros[\[7\]](#page-10-8).

Esta estratégia minimiza consideravelmente o tamanho do conjunto de dados tendo em vista que agrupa um conjunto de coordenadas em uma só estrutura e, considerando que o tamanho do mapa da cidade não sofre alterações bruscas de um arquivo de GPS para outro, as shapesStrings criadas possuem praticamente um número fixo de ocorrências para cada arquivo. Entretanto, a montagem de itinerários OTP ainda sofre com o problema do produto cartesiano entre os pontos criados.

Uma estratégia que pode ser adotada em futuros trabalhos é organizar os dados em um banco de dados geográfico, montar uma

<span id="page-8-1"></span>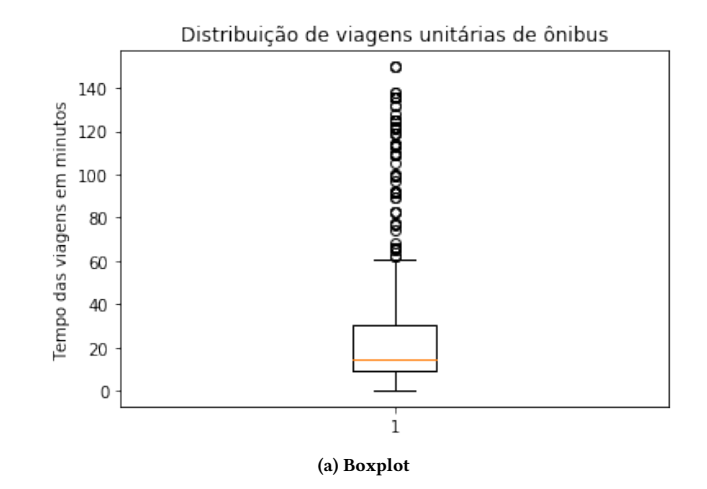

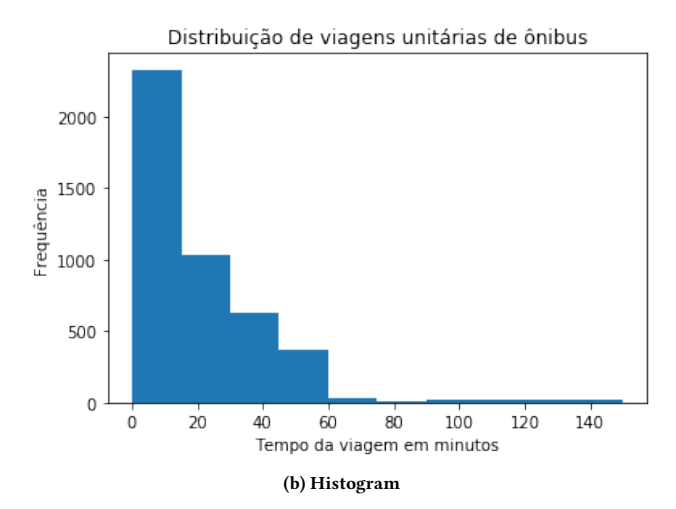

Figura 5: Distribuição de tempo das viagens unitárias de ônibus

estratégia de MBR (Minimum Bounded Rectangule) e criar uma estrutura de árvore R [\[10\]](#page-10-9), que é semelhante a uma árvore B, mas utiliza informações geográficas para montagens dos seus índices. Com essa árvore, pode-se utilizar métodos de acesso de um determinado nó a outro para criar requisições OTP. Utilizando essa estratégia é descartado o cenário de execução  $O(n^2)$  passando para um cenário de O(nlogn), o que diminui bastante o tempo de execução do algoritmo.

<span id="page-9-0"></span>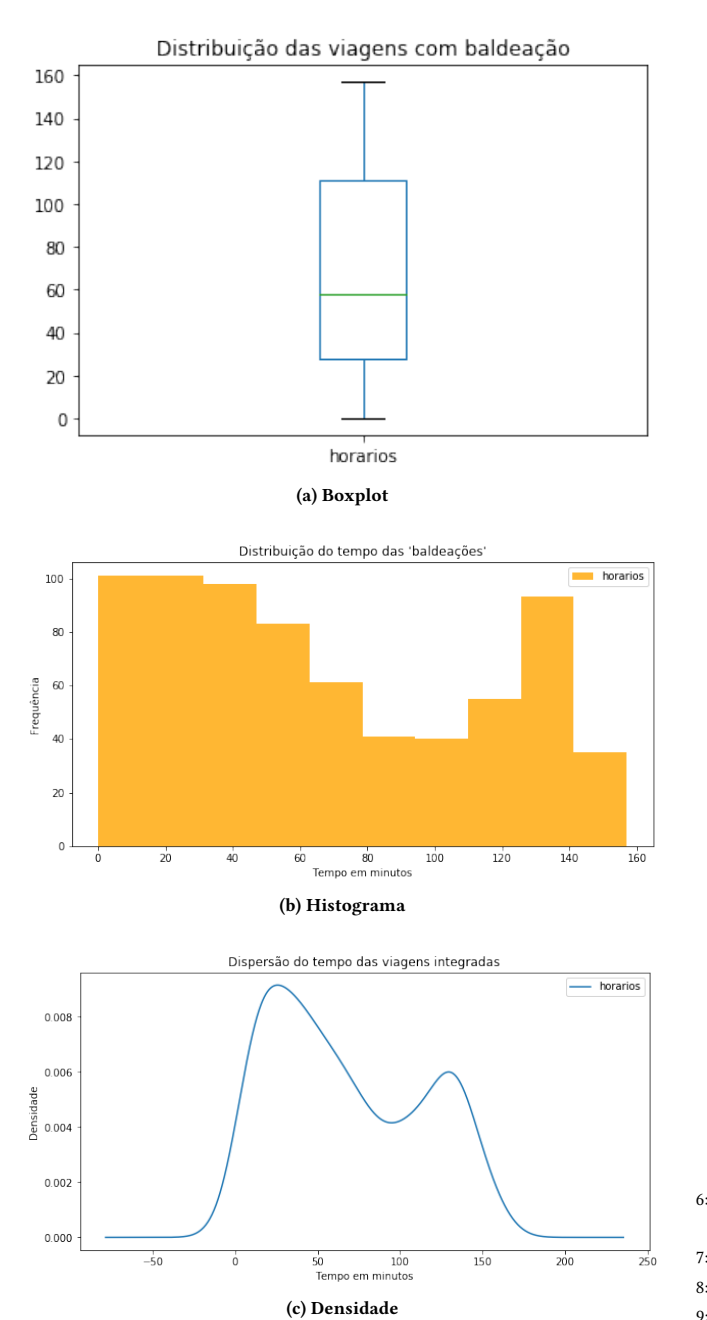

(c) Densidade

Figura 6: Distribuição de tempo das viagens integradas de ônibus

#### 8 CONSIDERAÇÔES FINAIS

Conforme os resultados obtidos na Seção [6](#page-7-2) para o cenário considerado neste trabalho, a premissa do sistema de integração temporal no transporte público de Campina Grande não apresenta um tempo viável para que o passageiro consiga se deslocar pela cidade sem que seja necessário efetuar o pagamento de outra passagem. Dentre as alternativas para sanar este problema por partes das autoridades

<span id="page-9-1"></span>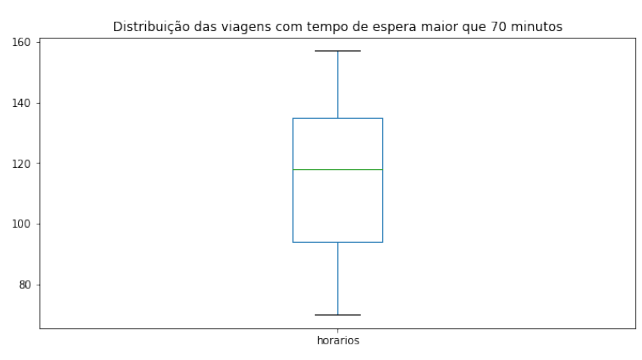

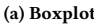

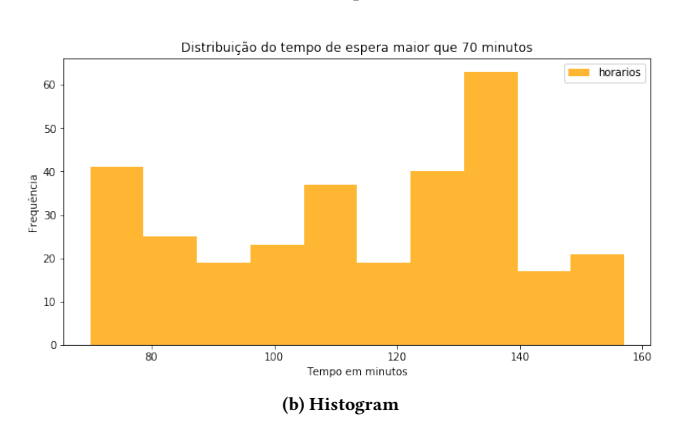

Figura 7: Distribuição de tempo das viagens com o tempo de duração maior que 70 minutos

<span id="page-9-2"></span>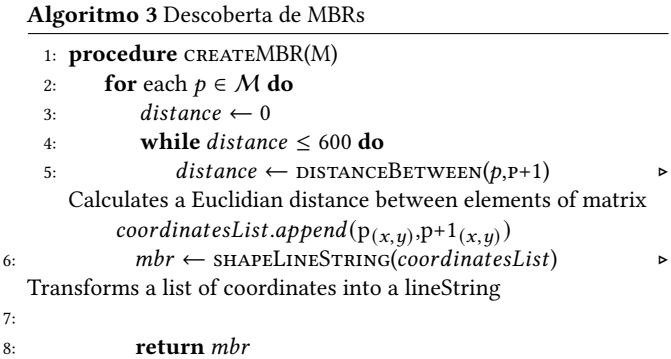

responsáveis pode-se elencar: a) a utilização de um sistema híbrido de integração temporal e espacial, oferecendo ao usuário a disponibilidade de escolher realizar a baldeação dentro ou fora de um espaço físico pré estabelecido e b) o aumento do limite máximo para a realização da integração temporal para um tempo maior que 70 minutos.

É importante ressaltar que o cenário estudado neste trabalho leva em consideração apenas a utilização de uma linha de ônibus dentre todo o conjunto de linhas que o sistema de transporte da cidade oferece. É possível analisar a eficácia de todas as linhas de Análise Descritiva da Eficiência do Sistema de Integração Temporal no Transporte Público de Campina Grande-PB: um Estudo de Caso da Linha 944.

ônibus utilizando uma abordagem que leve em consideração todas as rotas que integram a frota do município. Os dados gerados pelo BULMA possuem todas essas informações e podem ser encontrados em um repositório público.

Também pode-se utilizar das estratégias propostas na Seção [7](#page-8-2) para uma otimização do tempo de execução necessário para o processamento dos dados.

#### AGRADECIMENTOS

Agradeço primeiramente aos meus pais, Nilzete e Geraldo, por todo incentivo, dedicação e carinho. Ao meu irmão, Heitor Medeiros, pela amizade e debates sobre mobilidade urbana. A minha namorada, Letícia Nogueira, por sempre me incentivar e ajudar nos momentos difíceis. "Te amo pelo que falta em ti e não me completa".

A Veruska Santos e Andreza Raquel por abraçarem esse projeto junto comigo. Ao professor Carlos Eduardo por todas as orientações neste trabalho. A todos os professores e servidores da UFCG que contribuiram na minha formação. A Seu Olavo por ter a melhor lanchonete da UFCG e que por tantas vezes deixou o pagamento do lanche pro outro dia.

E agradeço especialmente a todos os meus colegas de curso por todo apoio durante esses anos de graduação.

#### REFERÊNCIAS

- <span id="page-10-0"></span>[1] [n. d.]. Bom Dia Paraíba: Passageiros dizem não conseguir fazer integração temporal nos ônibus, em Campina Grande. [https://globoplay.globo.com/v/](https://globoplay.globo.com/v/7774061/) [7774061/](https://globoplay.globo.com/v/7774061/)
- <span id="page-10-1"></span>[2] [n. d.]. JPB1: Sistema de integração de ônibus apresenta problema em Campina
- <span id="page-10-5"></span>Grande.<https://globoplay.globo.com/v/7783638/> [3] [n. d.]. Open Trip Planner.<http://www.opentripplanner.org//>
- <span id="page-10-4"></span>[4] [n. d.]. The Positioning Systems Transit.<https://www.gps.gov/>
- <span id="page-10-3"></span>[5] [n. d.]. Reference Static Transit Google Developers. [https://developers.google.](https://developers.google.com/transit/gtfs/reference/) [com/transit/gtfs/reference/](https://developers.google.com/transit/gtfs/reference/)
- <span id="page-10-6"></span>[6] 2018. Isochrone Maps with R and OpenTripPlanner. [https://xang1234.github.io/](https://xang1234.github.io/isochrone/) [isochrone/](https://xang1234.github.io/isochrone/)
- <span id="page-10-8"></span>[7] K Rosalen Andrade, Vitor Aparecido de Paula, Adailson Pinheiro Mesquita, and Patricia Almeida Villela. 2004. Problemas Relacionados Aos Pontos De Parada Do Transporte Público Nas Cidades De Porte Médio. (2004). [https://ideas.repec.org/](https://ideas.repec.org/p/lre/wpaper/lares2004_problemas-relacionados-aos-pontos-de-parada.html) [p/lre/wpaper/lares2004\\_problemas-relacionados-aos-pontos-de-parada.html](https://ideas.repec.org/p/lre/wpaper/lares2004_problemas-relacionados-aos-pontos-de-parada.html)
- <span id="page-10-2"></span>[8] T. Braz, M. Maciel, D. G. Mestre, N. Andrade, C. E. Pires, A. R. Queiroz, and V. B. Santos. 2018. Estimating Inefficiency in Bus Trip Choices From a User Perspective With Schedule, Positioning, and Ticketing Data. IEEE Transactions on Intelligent Transportation Systems 19, 11 (2018), 3630–3641.
- <span id="page-10-7"></span>[9] Wikipedia. 2020. Mapa isócrono — Wikipedia, La enciclopedia libre. [https://es.](https://es.wikipedia.org/w/index.php?title=Mapa_is%C3%B3crono&oldid=124780378) [wikipedia.org/w/index.php?title=Mapa\\_is%C3%B3crono&oldid=124780378](https://es.wikipedia.org/w/index.php?title=Mapa_is%C3%B3crono&oldid=124780378) [Internet; descargado 18-noviembre-2020].
- <span id="page-10-9"></span>[10] Wikipedia contributors. 2020. R-tree — Wikipedia, The Free Encyclopedia. [https://](https://en.wikipedia.org/w/index.php?title=R-tree&oldid=977399328) [en.wikipedia.org/w/index.php?title=R-tree&oldid=977399328.](https://en.wikipedia.org/w/index.php?title=R-tree&oldid=977399328) [Online; accessed 16-November-2020].